# $\times$  Feature Engineering

#### $\vee$  Prior Knowledge Simplifies Your Model The more relevant prior knowledge you have, the simpler the model can be.

 $\sim$  Applications Prior knowledge, such as domain knowledge, can be used to

Define the problem more clearly

**Filter out unnecessary features** 

Simplify feature engineering, e.g., combining power and time into total energy used

Locate anomalies

#### $\vee$  Encoding

Encode the features into numerical values for the model to process.

- $\vee$  Methods
	- $\sim$  Categorical Data Encoding

Binary Encoding

One-hot Encoding

Numerical Encoding

#### $\backsim$  Datetime

Using year, month, hour, second, etc as features Disintegration

## **Combining Features**

Combine several features into one so that the new feature bears more relevant information.

## Sparse Categorical Data

Some categorical data values do not have a large number of counts. Combining these low count values into one might be helpful.

#### Normalization

For example, if a feature has a very high variance and we are working on a clustering method, it is easier if we normalize the data, e.g., log.

- $\vee$  Using Statistical Results as Features
	- $\sim$  Methods

Use the Average of Several Features

 $\times$  Extract Values from Texts

 $\sim$  Methods

#### **TFIDF**

For simple text manipulations, one could use TFIDF to extract some important words as features. V Methods<br>
v Methods<br>
v Methods<br>
v Categorical Data Encoding<br>
Binary Encoding<br>
Binary Encoding<br>
Content Encoding<br>
Numerical Encoding<br>
Numerical Encoding<br>
Construct Values from Texts<br>
Construct Values from Texts<br>
Construc

> $\vee$  Location, Variability, Skewness and Kurtosis

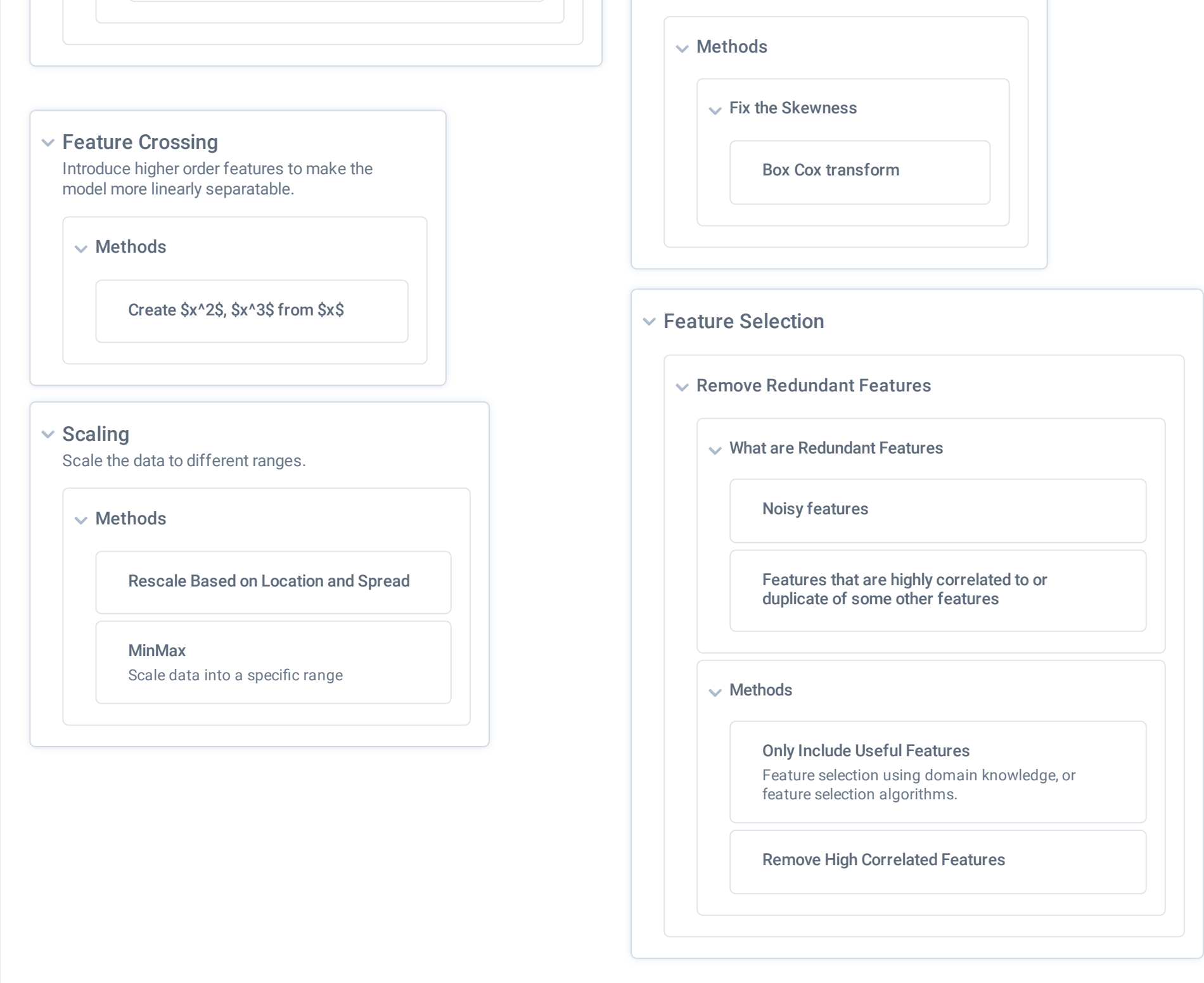

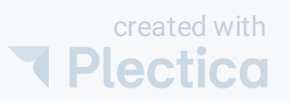